## **Pertemuan 9 Queue**

## 1. Definisi Queue

Queue atau antrian adalah salah satu struktur data selain stack yang sering diterapkan dalam dunia ilmu komputer. Pada kenyataannya, queue juga sering kita lihat dalam kehidupan nyata, misalkan antrian BBM atau antrian untuk registrasi tiket seminar.

Berbeda dengan stack yang menerapkan konsep LIFO(last in first out), untuk queue menerapkan konsep yang berlawanan dengan LIFO yakni konsep FIFO(first in first out) – elemen yang pertama kali masuk juga akan menjadi yang pertama keluar. Untuk lebih memehami konsep FIFO Queue, perhatikan gambar berikut.

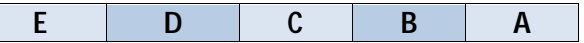

 Pada gambar tersebut terlihat bahwa urutan masuknya elemen queue adalah A,B,C,D dan E. selanjutnya untuk urutan keluar dalam queue juga A,B,C,D dan E.

Berikut adalah implementasi konsep struktur data queue dalam bahasa pemrograman java.

## a. Class Antrian.

```
public class Antrian { 
     private long [] queArray; 
     private int maxSize; 
     private int depan; 
     private int belakang; 
     private int jumlahElemen; 
     public Antrian(int ukuran){ 
        maxSize= ukuran; 
         queArray= new long[maxSize]; 
         depan =0; 
         belakang=-1; 
         jumlahElemen =0; 
     } 
     public int getJumlahElemen(){ 
         return jumlahElemen; 
 } 
     public void enQueue(long nilai){ 
         queArray[++belakang]=nilai; 
         System.out.println("Enqueue "+queArray[jumlahElemen]+" "); 
         jumlahElemen++; 
     } 
     public long deQueue(){ 
        System.out.println("Dequeue"); 
         long temp= queArray[depan++]; 
         jumlahElemen--; 
         return temp; 
     } 
     public void cetakAntrian(){ 
         System.out.println("Isi Antrian"); 
        for (int i = depan; i <= belakang; i++) {
             System.out.print(queArray[i]+" "); 
 } 
         System.out.println(); 
         System.out.println("--------------"); 
     } 
}
```
b. Class CobaAntrian

```
public class CobaAntrian { 
    public static void main (String[]args){
```

```
Antrian theQueue = new Antrian (5);
        theQueue.enQueue(40); 
        theQueue.enQueue(90); 
        System.out.println("--------------"); 
        System.out.println(""); 
       theQueue.cetakAntrian(); 
       System.out.println("Jumlah Elemen = "+theQueue.getJumlahElemen()); 
        System.out.println("--------------"); 
        theQueue.deQueue(); 
       System.out.println("--------------"); 
       theQueue.cetakAntrian(); 
       theQueue.enQueue(27); 
       theQueue.enQueue(2); 
       theQueue.enQueue(8); 
       System.out.println("--------------"); 
        theQueue.cetakAntrian(); 
       theQueue.deQueue(); 
       theQueue.deQueue(); 
       System.out.println("--------------"); 
        theQueue.cetakAntrian(); 
     } 
}
```
- 2. Aturan Pengerjaan Project
	- Buka project yang telah Anda buat kemarin. Jika belum buat silakan lihat materi-materi sebelumnya untuk membuat project baru yang berisi materi 1 tentang review java dan materi 2. Algoritma smallest dan seterusnya.
	- Buat package baru dari project yang sudah ada dengan format yang telah ditentukan misal **sd.rahma.praktikum9**
	- Di dalam package ini buatlah class yang berisikan tentang materi praktikum kesembilan yakni Queue.
	- Jika Anda mengalami kesulitan dalam pengerjaan project silakan menghubungi asisten yang bersangkutan.
	- Silakan langsung mengajukan evaluasi project apabila telah merasa menyelesaikan tugas project.
- 3. Evaluasi Minggu Ini.
	- Carilah artikel lain mengenai konsep queue kemudian resume artikel tersebut.
	- Cobalah untuk menganalisa kode program queue diatas dan lampirkan **output programnya**..
	- Tugas mingguan ditulis tangan pada form tugas mingguan.
	- Tugas dikumpulkan pada pertemuan minggu depan(minggu ke-8).